## Adobe Photoshop CC 2015 Version 17 Nulled Free License Key Download

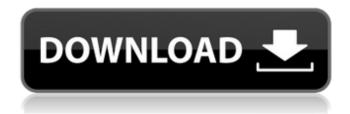

Adobe Photoshop CC 2015 Version 17 Crack Free Registration Code X64 [March-2022]

Paint.net Microsoft Paint

Adobe Photoshop CC 2015 Version 17 Crack +

This article shows you how to make textures, fonts, web-images and many more with Photoshop. No need to learn advanced Photoshop skills here! Click the links to jump directly to the topics you're interested in: How to Make Vector Text from an Image You can make vector text like a professional designer by editing an existing photo in

1/4

Photoshop. It's a lot easier than it sounds. So if you have a picture with text on it or text in another font, it's possible to make it look like it was created in Adobe Illustrator or InDesign, for instance. Here's how to do it! 1. Add Text Open the picture and click the text panel. The text panel is at the bottom of the image, above the grid. You need to edit the text on an existing picture. Not some kind of scratch design. Click the rectangle that looks like this: This turns the text into a clickable place. You can customize the text and the layer below it will appear in the Layers panel. Now you can add more text, font style, color and more. To edit the font or color, you click on one of the squares in the text you just edited. To edit the text on an existing photo, select Layer -> Artistic, then adjust the type in the panel. You can even edit text-position and size. Open a new text box by clicking on a square below the text you want to edit. It can be a different font, you can change colors and text size, change the font and many other things. To make the text on an existing picture look like it was made by a designer, see the other tutorials. Here's how it looks when you've made the text look like it was created in Adobe Illustrator or InDesign. If you want to edit your web background, we have the best tutorial for this at WWDC. How to Create Text or Emoji for Discord You can turn pictures into text or emojis for Discord or other social platforms. There are several apps and websites that can help you to make text or emoji from a photo. Let's try the most popular one. Create Face Text or Emoji for Discord Adding Emoji to Discord is super fun! You can use a681f4349e

2/4

## Adobe Photoshop CC 2015 Version 17 Crack X64

"When you ask someone what were they doing in 2016," says Tristan D'Amour, VP of Technology at Stamp, "they may not remember the specifics of what they were working on that year, but they'll recognize the feeling of that year." Tristan joined Stamp earlier this year, putting the full force of his technological mind behind the company. What has he been up to? With his airtight plan, check it out: Make It Easier to Submit (and Make it Easier to Justify) Your Own Event The line between simple and professional is complex. Some things are correct or not, and it's easy to get caught up on trying to "do better" when doing things by the book can lead to more work. Like some of my favorite speakers say, "doing it right is not my goal; being smart is." Tristan's goal is not to do more work, but to make it easier for everyone else. He's built a system that makes "justifying an event" way easier, and he's made submitting events for all his clients in one place simple. When a client approaches him with their event, he has three options. The first is to update the events on their existing system. This is the "traditional" way, but does require a bit of work on their part. The second is to create a new event in their system. This can be really helpful if they don't have an existing system for their events. There's an add-on to the event tool so that they can add that to their existing system, and it allows them to make changes to that event. For these, he only charges \$75. The third option is to pay for the service for \$10,000, which can be totally justified. Tristan says "if a client comes to me and says, 'I want to create my event,' and then says, 'I need it in three days,' then I'll create it, do it, and do it now." Create Different Types of Submission Pages for Your Event Categories Now that Tristan's clients have their events created, he makes them available for others to see on their website. By adding different type of submissions pages, he can help his clients present all of their events in one

## What's New In?

TEXAS COURT OF APPEALS, THIRD DISTRICT, AT AUSTIN NO. 03-06-00018-CR The State of Texas, Appellant v. Kevin E. Smith, Appellee FROM THE DISTRICT COURT OF TRAVIS COUNTY, 250TH JUDICIAL DISTRICT NO. D-1-DC-05-301891, HONORABLE CHARLES F. CAMPBELL, JR., JUDGE PRESIDING M E M O R A N D U M O P I N I O N The State has filed a motion to dismiss this appeal. According to the motion, appellant, the State of Texas, no longer wishes to pursue the appeal. The State's motion is granted. See Tex. R. App. P. David Puryear, Justice Before Justices Patterson, Puryear and Henson Dismissed on Appellant's Motion Filed: March 8, 2006 Do Not Publish Dynamic measurement of shear viscosity of concentrated microemulsions using a single trap-particle SANS. This paper demonstrates the use of a single nanometer sized polystyrene sphere as a probe in a shear rate controlled ultrasonic field to measure the shear viscosity of concentrated microemulsions at the microscopic scale. The single sphere trap is used to measure the local rheological properties of the microemulsions with a high sensitivity for molecules with Brownian dynamics around a few nanometers, without requiring any prior knowledge of the interparticle interaction. Using an optical tweezer, a single sphere is trapped at the tip of a micron-sized glass probe with a viscous load at the end of the optical tweezer. By applying ultrasonic fields to the fluid, the sphere is dragged through the microemulsion while monitoring changes in the trapped sphere radius. The shear viscosity is calculated from a timedependent decrease in the sphere radius using a full hydrodynamic description of particle motion around the small sphere. To validate this method, the viscosity of a C(12)E(4) water mixture is measured. The shear viscosity of the

## **System Requirements:**

DirectX 9.0c Mac OS X 10.9 or later The product key for this game is:

80995930-2A1B-4DAE-97AB-0A932C84FF6B Jobs for this game are open in the USA, Canada and Europe. If you are interested in working for our company you can apply here: Technical Support email: sales@goatplanet.com

https://farmaciacortesi.it/photoshop-2021-version-22-4-1-universal-keygen-mac-win-latest/

https://psychomotorsports.com/classic-cars/25132-photoshop-cc-2014-serial-kev/

https://anipal.es/wp-content/uploads/2022/06/Adobe Photoshop 2022 Version 2302 Crack Activation Code Free Registr ation Code 3264bit U.pdf

https://dornwell.pl/wp-content/uploads/2022/07/iantbern.pdf

https://www.town.lynnfield.ma.us/sites/g/files/vyhlif3391/f/uploads/field\_use\_regulations.pdf

https://ferramentariasc.com/wp-content/uploads/2022/06/thalear.pdf

https://papvrefb.online/photoshop-2021-version-22-3-crack-with-serial-number-patch-with-serial-kev-for-pc-latest-2022/

https://hillkesari.com/photoshop-cc-2014-serial-number-and-product-kev-crack-x64-latest-2022/

https://shravasti.fastnews24x7.com/advert/photoshop-cc-2018-free-download-2022

https://demoforextrading.com/adobe-photoshop-2022-version-23-2-full-license-free-download-for-pc/

https://mideshaven.com/wp-content/uploads/2022/06/Photoshop 2022 .pdf

https://ig-link.com/photoshop-2021-version-22-3-1-keygen-crack-serial-key-license-keygen-download-latest/

https://lfbridge.com/upload/files/2022/06/Lv1urA8GI8Ddtbk5IXYh 30 24d4ea12032344e6e0ed67fb9215eec2 file.pdf

http://r-posts.com/wp-content/uploads/2022/06/Photoshop 2021 Version 2242 Serial Key Download 2022.pdf

https://ptoart.com/wp-content/uploads/2022/06/Adobe Photoshop 2021 Version 2243 Crack Keygen With Serial number Free MacWin Latest.pdf

https://www.casadanihotel.com/adobe-photoshop-2021-version-22-3-product-key-with-key/

https://sut.oribentech.com/advert/photoshop-2021-product-key-download-2022/

https://startacting.ru/?p=17853

http://mrproject.com.pl/advert/photoshop-2022-version-23-1-with-registration-code-download-latest-2022/

https://www.careerfirst.lk/sites/default/files/webform/cv/oswbeth375.pdf

4/4